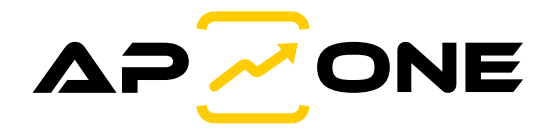

## **SiOne**

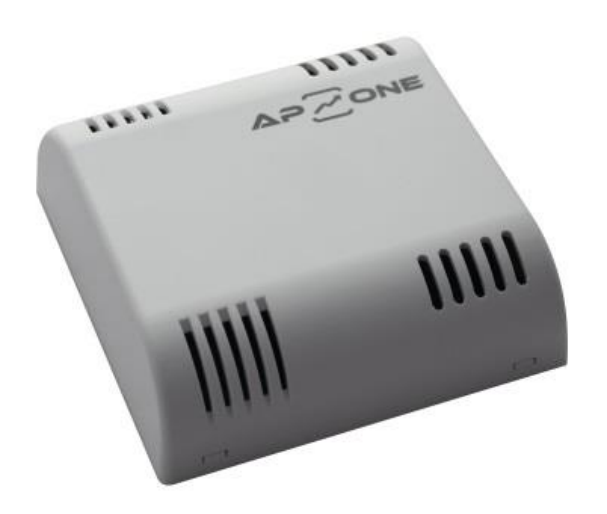

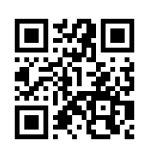

Instrukcja obsługi

Przetwornik do kontroli parametrów powietrza

# **Quick Start**

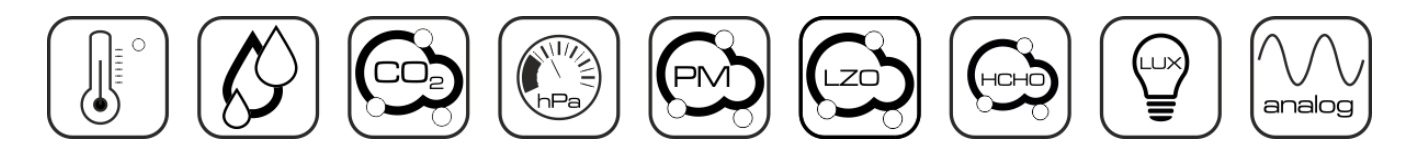

## Zastosowanie Przetwornika SiOne

Przetwornik z serii SiOne służy do pomiaru wybranych parametrów powietrza. Podstawowe parametry przetwornika konfiguruje się przy użyciu zworek konfiguracyjnych. Przy użyciu programatora (CODAP-RS485) programu konfiguracyjnego (APConfig PC [SiOne]) Użytkownik może przeprogramować przetwornik (w tym m.in. zmienić standard i wyskalowanie wyjść analogowych, zmienić kolejność wyjść analogowych, wybrać mierzone parametry, …).

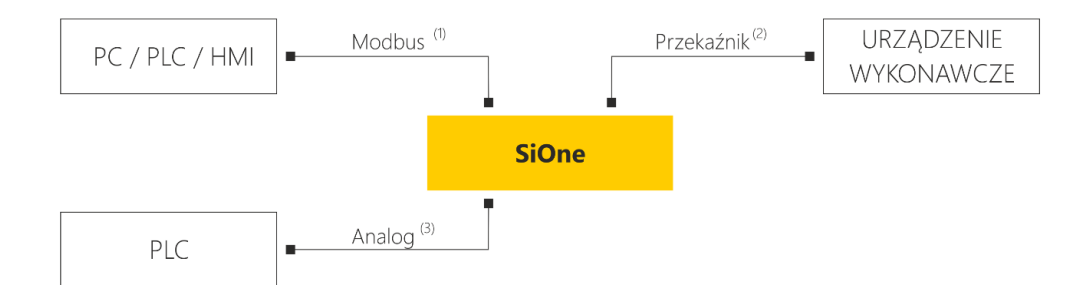

- ( 1 ) interfejs RS-485 (Modbus RTU) lub Ethernet (Modbus TCP) zależy od wersji
- ( 2 ) wyjście przekaźnikowe On / Off (programowane) dot. wybranych wersji
- ( 3 ) wyjście 0…5 V, 0…10 V, 0…20 mA lub 4…20 mA (programowane) dot. wybranych wersji

## Budowa Przetwornika SiOne

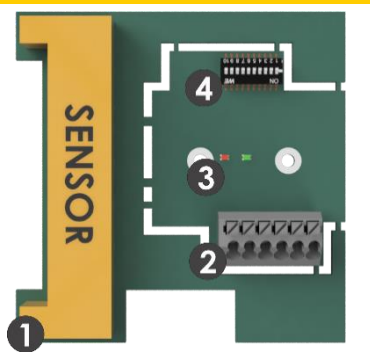

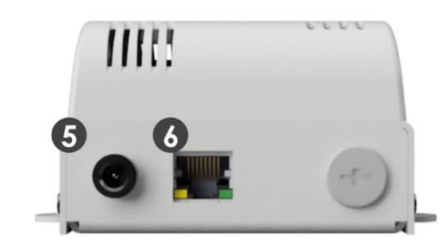

Rysunek 1. Budowa przetwornika SiOne – płytka PCB. Rysunek 2. Budowa przetwornika SiOne – wersja Ethernet.

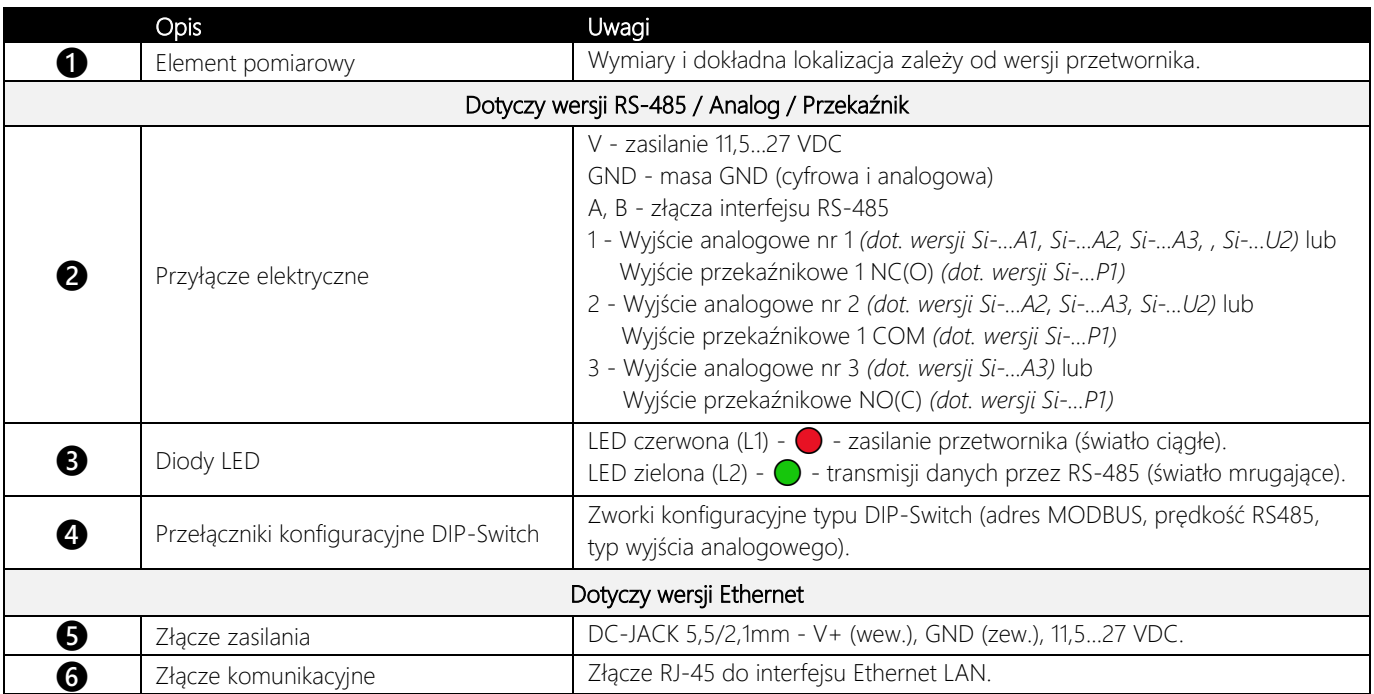

Tabela 1. Budowa przetwornika SiOne – opis wyprowadzeń.

## Przełączniki Konfiguracyjne DIP Switch (dotyczy wersji RS-485 / Analog / Przekaźnik)

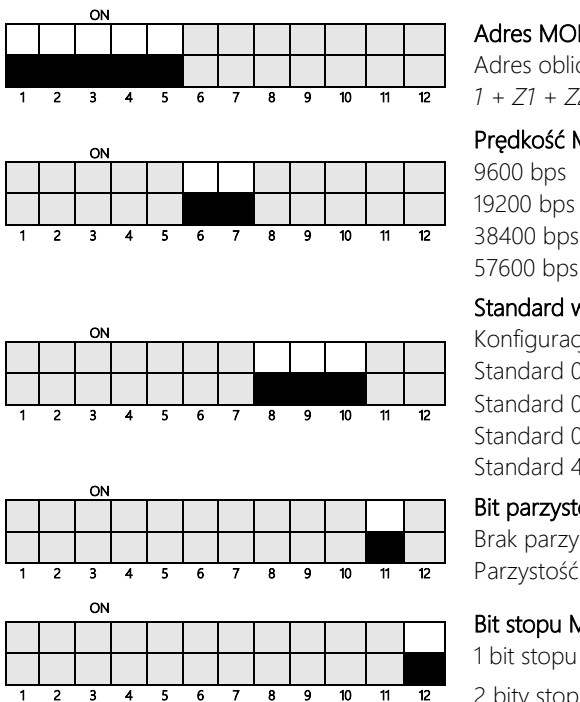

## DBUS - zworki 1...5

cza się według następującego wzoru:

## Prędkość MODBUS - zworki 6…7

 $25 = 0$  (OFF),  $Z7 = 0$  (OFF)  $: Z6 = 1$  (ON),  $Z7 = 0$  (OFF)  $326 = 0$  (OFF),  $Z7 = 1$  (ON)  $526 = 1$  (ON),  $Z7 = 1$  (ON)

#### wszystkich wyjść analogowych - zworki 8...10

**Adres MODBUS - zworki 1...5**<br> *2* Adres oblicza się według następującego wzoru:<br>  $1 + Z1 + Z2*2 + Z3*4 + Z4*8 + Z5*16$ <br> **Predkość MODBUS - zworki 6...7**<br> **9600** bps :  $Z6 = 0$  (OFF),  $Z7 = 0$  (OFF)<br> **19200** bps :  $Z6 = 1$  (ON),  $Z7 = 0$  $k$ ja MODBUS : Z8 = 0 (OFF), Z9 = 0 (OFF), Z10 = 0 (OFF)  $0...5$  V : Z8 = 1 (ON), Z9 = 0 (OFF), Z10 = 0 (OFF)  $0...10$  V : Z8 = 0 (OFF), Z9 = 1 (ON), Z10 = 0 (OFF)  $0...20$  mA :  $Z8 = 1$  (ON),  $Z9 = 1$  (ON),  $Z10 = 0$  (OFF)  $4...20$  mA : Z8 = 0 (OFF), Z9 = 0 (OFF), Z10 = 1 (ON)

### ości MODBUS – zworka 11

stości : Z11 (OFF) even : Z11 (ON)

## AODBUS – zworka 12

: Z12 (OFF)

2 bity stopu : Z12 (ON)

urządzeń.

Wszelkich podłączeń należy dokonywać wyłącznie przy odłączonym zasilaniu! Konfigurację prędkości transmisji oraz adresu MODBUS należy

dokonywać

należy

podłączeń

Wszelkich

zasilaniu! Konfigurację prędkości transmisji oraz adresu MODBUS należy

odłączonym

przy

wyłącznie

wykonywać wyłącznie przy odłączonym zasilaniu.

wykonywać wyłącznie przy odłączonym zasilaniu

ostrożność. Nieprawidłowe podłączenie może doprowadzić do uszkodzenia lub zniszczenie urządzenia oraz podłączonych do niego

Nieprawidłowe

ostrożność.

podłączenie

doprowadzić

może

do uszkodzenia lub zniszczenie urządzenia oraz podłączonych do niego